### Ministério da Educação Universidade Federal de Ouro Preto Escola de Minas Departamento de Engenharia de Produção, Administração e Economia

INSERIR O NOME DO AUTOR AQUI ACENTUAÇÃO......

Inserir o título aqui...

Ouro Preto Inserir o número do ano aqui... Inserir o nome do autor aqui acentuação......

Inserir o título aqui...

Monografia apresentada ao Curso de Engenharia de Produção da Universidade Federal de Ouro Preto como parte dos requisitos para a obtenção do Grau de Engenheiro de Produção.

Universidade Federal de Ouro Preto

Orientador: Prof. Me. Cristiano Luís Turbino de França e Silva Coorientador: Tiago

> Ouro Preto Inserir o número do ano aqui...

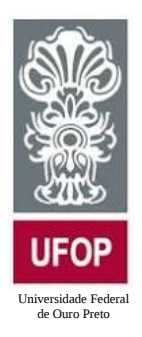

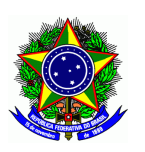

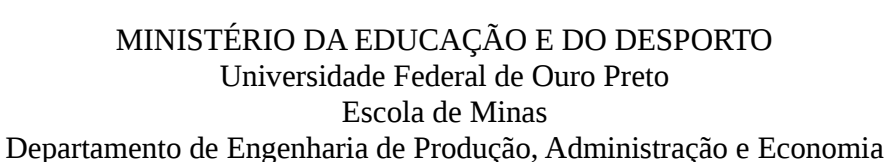

#### **ATA DE DEFESA**

\_\_\_\_\_\_\_\_\_\_\_\_\_\_\_\_\_\_\_\_\_\_\_\_\_\_\_\_\_\_\_\_\_\_\_\_\_\_\_\_\_\_\_\_\_\_\_\_\_\_\_\_\_\_\_\_

Aos XX dias do mês de XXXXXX de XXXX às XX horas, no prédio da Escola de Minas – Campus do Morro do Cruzeiro – UFOP, foi realizada a defesa de monografia pel $\omega$  formand $\omega$ **XXXXXXXXXXXXXXX**, sendo a comissão examinadora constituída pelos professores: Profº XXXXXXXXXX, Prof<sup>o</sup> XXXXXXXXXX, Prof<sup>a</sup> XXXXXXXXXX. @ candidat@ apresentou a monografia intitulada: "**XXXXXXXXXXXXXXXXXX**". A comissão examinou o trabalho e deliberou, por unanimidade, pela aprovação da candidata, concedendo-lhe o prazo de 15 dias para incorporação, no texto final, das alterações sugeridas. Na forma regulamentar, foi lavrada a presente ata que é assinada pelos membros da comissão examinadora e pela formanda.

Ouro Preto, XX de XXXXX de XXXX.

\_\_\_\_\_\_\_\_\_\_\_\_\_\_\_\_\_\_\_\_\_\_\_\_\_\_\_\_\_\_\_\_\_\_\_\_\_\_ Profº Cristiano Luís Turbino de França e Silva Professor orientador / Presidente

Prof<sup>o</sup> XXXXXXXXXX Professor convidado

\_\_\_\_\_\_\_\_\_\_\_\_\_\_\_\_\_\_\_\_\_\_\_\_\_\_\_\_\_\_\_\_\_

Prof<sup>a</sup> XXXXXXXXX Professora convidada

\_\_\_\_\_\_\_\_\_\_\_\_\_\_\_\_\_\_\_\_\_\_\_\_\_\_\_\_\_\_\_\_\_

\_\_\_\_\_\_\_\_\_\_\_\_\_\_\_\_\_\_\_\_\_\_\_\_\_\_\_\_\_\_\_\_\_ XXXXXXXXXX Formand@

Inserir a ficha catalográfica aqui... gerar um pdf na ficha que é fornecida pela biblioteca e inserir aqui...

Dedico este trabalho à $\ldots$ inseri<br/>r dedicatória aqui $\ldots$ 

# Agradecimentos

Inserir agradecimentos aqui.... Inserir agradecimentos aqui.... Inserir agradecimentos aqui....

...

Inserir epígrafe aqui... um exemplo se encontra a seguir: "Procurai suportar com ânimo tudo aquilo que precisa ser feito." "Digo que me encontro no conhecimento de uma única ciência: a do amor."  $Sócrates$ 

## Resumo

Inserir resumo aqui...

Palavras-chave: Inserir palavras chaves aqui...

# Abstract

Inserir resumo em inglês  $\operatorname{aqui}...$ 

Keywords: Inserir palavras chaves aqui...

# Lista de abreviaturas e siglas

- PCP Planejamento e Controle da Produção
- $\rm SI$  Sistema de Informação

# Lista de ilustrações

<span id="page-10-0"></span>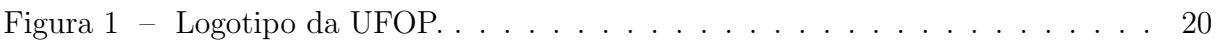

## Lista de tabelas

<span id="page-11-0"></span>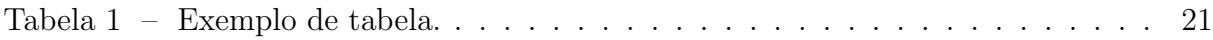

# Lista de quadros

<span id="page-12-0"></span>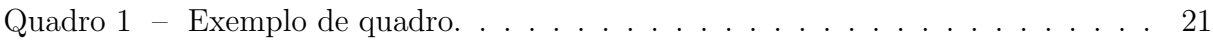

## Sumário

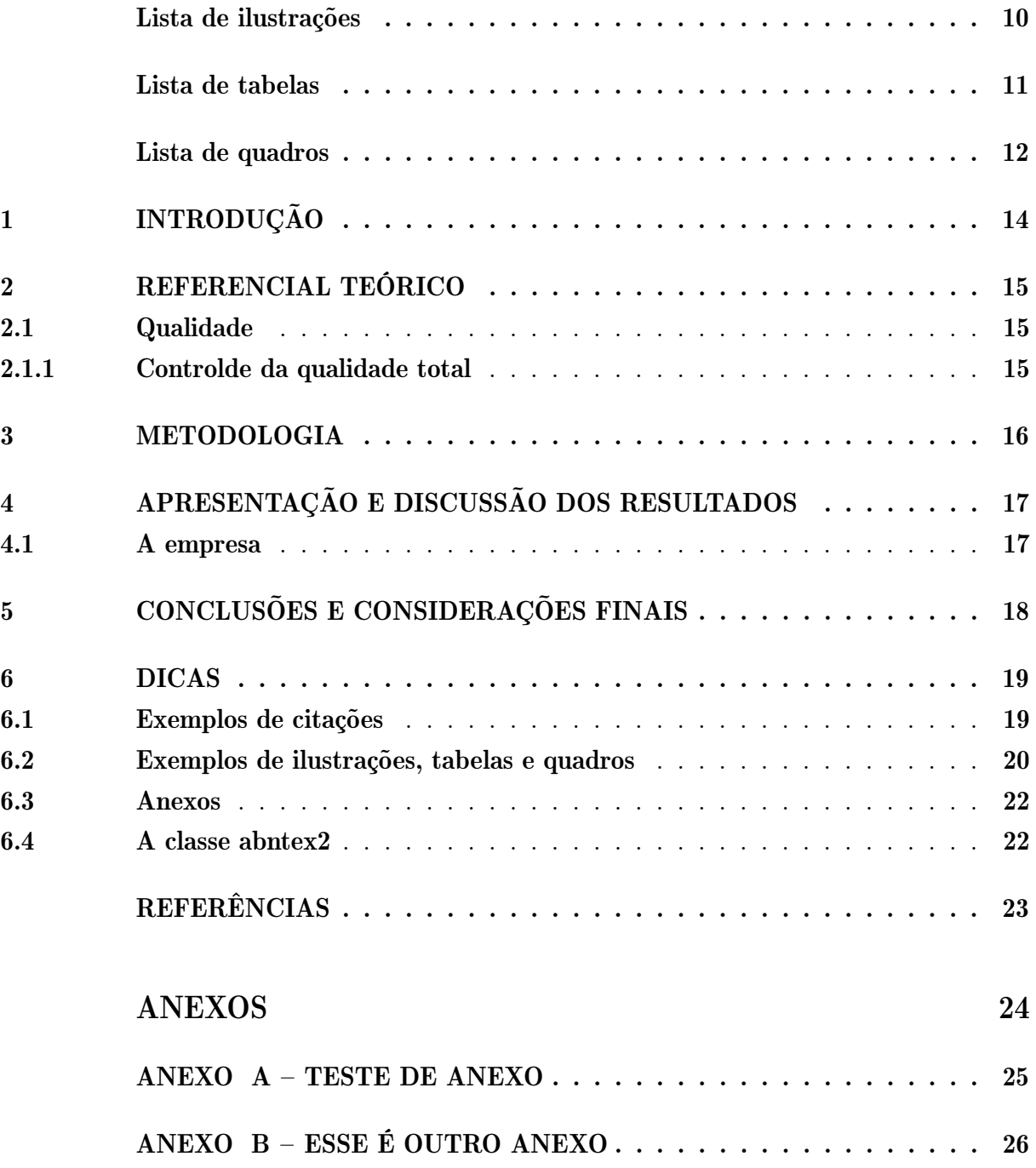

### <span id="page-14-0"></span>1 Introdução

Inserir introdução aqui, com questões-chave, apresentar a visão geral do trabalho.

Inserir a justificativa aqui... descrevendo a importância e o motivo pelo qual a pesquisa foi desenvolvida...

Segundo [Venazi et al.](#page-23-1) [\(2016\)](#page-23-1), deve-se utilizar o mínimo possível de citações, utilizando a introdução do trabalho como um ponto no qual o autor da monografia pode explorar suas observações.

ou

Deve-se utilizar o mínimo possível de citações, utilizando a introdução do trabalho como um ponto no qual o autor da monografia pode explorar suas observações. [\(VENAZI](#page-23-1) [et al., 2016\)](#page-23-1)

Um exemplo de imagem pode ser viso na Figura [1](#page-20-0)

Inserir o objetivo geral aqui (título)... juntamente com os objetivos específicos, de forma clara e direta.

Apresentar uma breve descrição da metodologia de pesquisa utilizada.

### <span id="page-15-0"></span>2 Referencial teórico

Uma breve introdução do que será apresentado no referencial teórico. Redação de um texto com uma contextualização de informações que permite determinar o "estado da arte" sobre o tema pesquisado.

#### <span id="page-15-1"></span>2.1 Qualidade

inserir o referencial teórico aqui....

Segundo [Campos](#page-23-2) [\(2004\)](#page-23-2) a qualidade....

Citação direta de até três linhas, copiando igual da fonte:

 $\hat{E}$  possível perceber que os "elementos de sua formação humana, humanização e politização, que os transformam num ser social e político, eticamente e culturalmente con-vencidos a respeito da necessidade da transformação das relações sociais" [\(SILVA, 2005,](#page-23-3) p. 289).

#### <span id="page-15-2"></span>2.1.1 Controlde da qualidade total

inserir o referencial teórico aqui....

Tabelas:

podem ser criadas pelo programa Lyx: https://www.lyx.org/

podem tamb´em ser criadas no site: http://www.tablesgenerator.com/

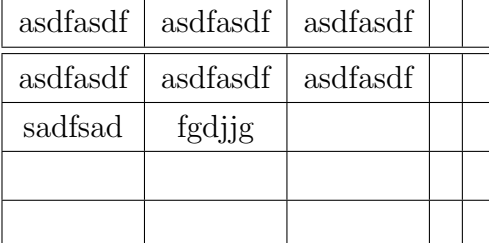

### <span id="page-16-0"></span>3 Metodologia

Descrição do tipo de pesquisa e instrumentos utilizados para o desenvolvimento do trabalho. O exemplo que segue, é baseado em [Venazi et al.](#page-23-1) [\(2016\)](#page-23-1):

- Natureza: Aplicada / Básica
- Abordagem: Qualitativa / Quantitativa
- Objetivos: Descritiva / Explicativa / Exploratória
- $\bullet$  Procedimentos técnicos: Estudo de campo / Estudo de caso / Levantamento / Pesquisação / Pesquisa bibliográfica / Pesquisa documental / Pesquisa experimental

# <span id="page-17-0"></span>4 Apresentação e discussão dos resultados

Tabulação e apresentação dos resultados, comentários e observações baseadas na fundamentação teórica.

### <span id="page-17-1"></span>4.1 A empresa

Inserir o estudo de caso aqui...

# <span id="page-18-0"></span>5 Conclusões e considerações finais

Inserir conclusão aqui...

Sumarização dos principais resultados; também se podem fazer comentários sobre estudos futuros a serem realizados.

### <span id="page-19-0"></span>6 Dicas para trabalhar

Nesse capítulo teremos algumas dicas....

#### <span id="page-19-1"></span>6.1 Exemplos de citações

Citação direta de até três linhas:

 $\hat{E}$  possível perceber que os "elementos de sua formação humana, humanização e politização, que os transformam num ser social e político, eticamente e culturalmente con-vencidos a respeito da necessidade da transformação das relações sociais" [\(SILVA, 2005,](#page-23-3) p. 289).

 $\dot{E}$  possível ver que a economia aumentou [\(CRUZ, 2000\)](#page-23-4).

Segundo [Cruz](#page-23-4)  $(2000)$  é possível observar que.

Citação indireta no meio do texto:

Segundo [Gramsci](#page-23-5) [\(2004\)](#page-23-5) nas sociedades "ocidentais", o embate gira em torno da conquista da hegemonia, a ser obtida no âmbito da sociedade civil, denominada por Gramsci de "guerra de posição", um processo de luta para a conquista da direção político-ideológica e do consenso dos setores mais expressivos da população, como caminho para a conquista e conservação do poder.

Citação indireta no final do texto:

O MST é parte de um movimento histórico da luta camponesa no Brasil e teve sua origem nas lutas sociais vivenciadas entre 1979 a 1984, sendo criado formalmente no Primeiro Encontro Nacional de Trabalhadores Sem Terra que aconteceu de 20 a 22 de janeiro de 1984, em Cascavel, no Estado do Paran´a [\(CALDART, 2004\)](#page-23-6).

Citação direta com mais de três linhas:

Gramsci se esforça para explicar que os limites pedagógicos inerentes ao método escolar por correspondência não constituem algo negativo de forma irreparável, porque a primazia do processo formativo da pessoa cabe à vida, à experiência da luta, da produção e reprodução [\(NOSELLA, 2004,](#page-23-7) p. 103).

Citação indireta no meio do texto:

Para [Slack, Chambers e Johnston](#page-23-8) [\(2002\)](#page-23-8) a produção é ...blabla blablabla blabla blalba Citação indireta no final do texto:

A produção é ...blabla blablabla blabla blalba [\(SLACK; CHAMBERS; JOHNSTON,](#page-23-8) [2002\)](#page-23-8)

Citação de citação utilizando o apud:

A seguir é apresentado um exemplo, é apenas um exemplo, não são frases reais dos autores.

Primeiramente é mencionado o autor da obra que não foi consultada diretamente, com o ano mais antigo, no caso do exemplo, n˜ao foi consultado Fernandes, foi consultado Morissawa. Nesse exemplo, Morissawa citou Fernandes.

Colocar páginas, somente quando a citação for igual.

O sistema de cita¸c˜ao deve ser feito com apud quando tem acesso ao material do Morissawa, mas n˜ao tem acesso ao material de Fernandes. Morissawa citou Fernandes no trabalho consultado [\(FERNANDES, 1998](#page-23-9) apud [MORISSAWA, 2001,](#page-23-10) p. 2–3).

Para [Fernandes](#page-23-9) [\(1998](#page-23-9) apud [MORISSAWA, 2001,](#page-23-10) p. 2–3) o sistema de citação deve ser feito com apud quando tem acesso ao material do Morissawa, mas n˜ao tem acesso ao material de Fernandes. Morissawa citou Fernandes no trabalho consultado.

 $\acute{e}$  interessante deixar todas as referências aparecendo. Todas as referências aparecerão na lista de referências, se você não quiser que uma entrada apareça na lista de referências, você deve defini-la como @hidden na sua base bibliográfica.

http://www.marcelo.sabbatini.com/

4-fatos-que-voce-precisa-saber-sobre-a-citacao-da-citacao-apud/

Citação de site:

Esse é um exemplo de citação de site [\(SEBRAE, 2009\)](#page-23-11).

Exemplo de alguns símbolos para utilizar no abntex2 da Bibliography:

n o

1 a

#### <span id="page-20-1"></span>6.2 Exemplos de ilustrações, tabelas e quadros

<span id="page-20-0"></span>Na Figura [1,](#page-20-0) é possível ver o logotipo da UFOP.

Figura 1 – Logotipo da UFOP.

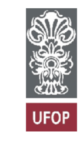

Fonte: site da UFOP.

As tabelas podem ser criadas:

- no programa Lyx: https://www.lyx.org/
- no site: http://www.tablesgenerator.com/

Um exemplo de tabela é apresentado na Tabela [1.](#page-21-0)

<span id="page-21-0"></span>

| Nome                                        | Nascimento | Documento |
|---------------------------------------------|------------|-----------|
| Cristiano Silva $09/12/2000$ 999.999.999-99 |            |           |

Tabela 1 – Exemplo de tabela.

Fonte: Pesquisa direta (2022).

<span id="page-21-1"></span>Um exemplo de quadro é apresentado no Quadro [1.](#page-21-1)

Quadro 1 – Exemplo de quadro.

| Lucro Operacional antes do IR          |
|----------------------------------------|
| $(-)$ IR                               |
| $(=)$ Lucro Operacional Líquido do IR  |
| $(+)$ Depreciação                      |
| $(=)$ Fluxo de Caixa Operacional       |
| (-) Investimentos Fixos (CAPEX)        |
| (-) Investimentos em Giro              |
| $(=)$ Fluxo de Caixa Operacional Livre |
|                                        |

Fonte: adaptado de [Assaf Neto](#page-23-12) [\(2020\)](#page-23-12).

Observações:

Comentei as linhas do arquivo abntex2cite.sty: 547 e 548 devido às mensagens:

latex label(s) may have changed. return to get cross-references right.

https://tex.stackexchange.com/questions/385272/

latex-warning-labels-may-have-changed-rerun-to-get-cross-references-right

Observações: para textos muito longos no arquivo abntex2.bib nesse exemplo aconteceu com a citação do SEBRAE.

https://tex.stackexchange.com/questions/10924/underfull-hbox-in-bibliography

Porque "quebra de linha na bibliografia é muitas vezes mais difícil do que no corpo do texto"(manual biblatex, p. 91), o LaTeX compõe a bibliografia usando a macro  $\simeq$ que relaxa alguns dos parâmetros/penalidades do TeX para quebra de linha. No entanto, \sloppy (talvez por algum bom motivo!) não toca em \hbadness que é (entre outras coisas) responsável pelos avisos "Underfull \hbox". O código a seguir (a ser adicionado ao seu preâmbulo) anexa \hbadness 10000 a \sloppy que deve remover esses avisos.

\usepackage{etoolbox} \apptocmd{\sloppy}{\hbadness 10000\relax}{}{}

Alternativamente (e sem possíveis efeitos adversos), você pode digitar a bibliografia \raggedright:

 $\usepackage\{etoolbox\ \apph{thebibliography}\{\raggedright}{\}$ Eu utilizei esse:

\usepackage{etoolbox}

 $\approx\{\slop{}\thbadness 10000\relax}{\}$ 

#### <span id="page-22-0"></span>6.3 Anexos

Anexos podem ser colocados, conforme Anexo [A](#page-25-0) e Anexo [B.](#page-26-0)

#### <span id="page-22-1"></span>6.4 A classe abntex2

https://www.abntex.net.br/

https://ctan.dcc.uchile.cl/macros/latex/contrib/abntex2/doc/abntex2.pdf https://www.ctan.org/tex-archive/macros/latex/contrib/abntex2

### Referências

<span id="page-23-12"></span><span id="page-23-0"></span>ASSAF NETO, A. Estruturas e Análise de Balanços: Um Enfoque Econômico-financeiro. 12. ed. S˜aoo Paulo: Atlas, 2020.

<span id="page-23-6"></span>CALDART, R. S. Pedagogia do Movimento Sem Terra. 3. ed. São Paulo: Expressão Popular, 2004.

<span id="page-23-2"></span>CAMPOS, V. F. Gerencimento da rotina do trabalho do dia-a-dia. 8. ed. Nova Lima: INDG Tecnologia e Serviços Ltda, 2004.

<span id="page-23-4"></span>CRUZ, T. Sistemas de Informações Gerenciais : tecnologias da Informação e a empresa do século XXI. São Paulo: Atlas, 2000.

<span id="page-23-9"></span>FERNANDES, B. M. Gênese e Desenvolvimento do MST. Caderno de formação n. 30. São Paulo: Perez, 1998.

<span id="page-23-5"></span>GRAMSCI, A. Cadernos do cárcere, volume II, caderno 12. 3. ed. Rio de Janeiro: Civilização Brasileira, 2004.

<span id="page-23-10"></span>MORISSAWA, M. A História da luta pela terra e o MST. São Paulo: Expressão Popular, 2001.

<span id="page-23-7"></span>NOSELLA, P. A escola de Gramsci. 3. ed. S˜ao Paulo: Cortez, 2004.

<span id="page-23-11"></span>SEBRAE. Pátrica Empreendedora: O brasil está no topo do ranking mundial do empreendedorismo. três em cada dez brasileiros, com idade entre 18 e 64 anos possuem uma empresa. 2009. Disponível em: <[http://www.sebrae.com.br/sites/PortalSebrae/ufs/](http://www.sebrae.com.br/sites/PortalSebrae/ufs/mt/noticias/patria-empreendedora,eec551d70766e410VgnVCM1000003b74010aRCRD) [mt/noticias/patria-empreendedora,eec551d70766e410VgnVCM1000003b74010aRCRD](http://www.sebrae.com.br/sites/PortalSebrae/ufs/mt/noticias/patria-empreendedora,eec551d70766e410VgnVCM1000003b74010aRCRD)>. Acesso em: 25 jan. 2013.

<span id="page-23-3"></span>SILVA, R. M. L. A Dialética do Trabalho no MST: A Construção da Escola Nacional  $Florestan Fernandes. Tese (Doutorado) — Programa de Pós-Graduação da Faculdade de$ Educação da Universidade Federal Fluminense, 2005.

<span id="page-23-8"></span>SLACK, N.; CHAMBERS, S.; JOHNSTON, R. Administração da produção. 2. ed. São Paulo: Atlas, 2002.

<span id="page-23-1"></span>VENAZI, D. et al. Introdução à engenharia de produção: conceitos e casos práticos. Rio de Janeiro: LTC, 2016.

<span id="page-24-0"></span>Anexos

# ANEXO A – Teste de anexo

<span id="page-25-0"></span>aqui podem ser colocados os anexos

# ANEXO  $B - E$ sse é outro anexo

<span id="page-26-0"></span> $\,$ aqui podem $\,$ ser $\,$ colocados $\,$ os anexos $\,$